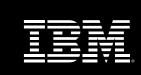

# WebSphere software

# A Migration Roadmap for IBM MERVA for ESA towards SWIFTNet FIN

Version: 2.1

Date: 06/06/2002

### **Legal Disclaimer**

IBM plans the general availability of WebSphere Financial Network Integrator Version 1 for the 4<sup>th</sup> quarter of 2002. All information contained in this document is based on available information as of June 06, 2002, and is subject to change at any time without notice. At this date the product was still under development, and it is the nature of software products, that their specifications change before the final release. IBM disclaims all warranties as to the accuracy, completeness, or adequacy of such information. IBM shall have no liability for errors, omissions or inadequacies in the information contained herein or for interpretations thereof.

# **Table of Contents**

| Introduction                                                          | 4    |
|-----------------------------------------------------------------------|------|
| Step 1: Assess SWIFT migration situation                              | 5    |
| Step 2: Evaluate your current MERVA/SWIFT environment                 | 7    |
| Step 3: Understand WebSphere FNI architecture and structural elements | 11   |
| Step 4: Define your solution characteristics                          | 17   |
| Step 5: Create implementation plan                                    | . 20 |
| Step 6: Test and verify implementation                                | . 23 |
| Step 7: Execute implementation plan                                   | 25   |

#### Introduction

This document describes a migration planning method for IBM MERVA customers who have to fulfil the SWIFTNet migration requirement. The method provides IBM MERVA customers with best practice guidelines to plan the migration task in seven simple steps. The seven steps build on one another. In steps 2 - 6 MERVA customers are requested to prepare certain dedicated output documents that can be referred to in later steps of the planning procedure (Figure 1).

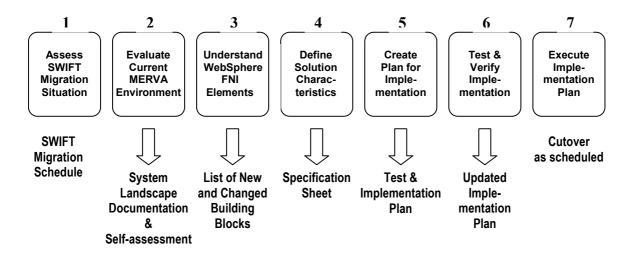

Figure 1. Migration steps and dedicated outputs

The following sections describe the seven steps, and give you tips and input on how to prepare the output documents.

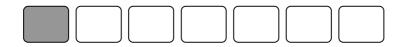

### **Step 1: Assess SWIFT migration situation**

According to SWIFT, the migration of FIN users from its X.25-based SWIFT Transport Network (STN) to its new Secure IP Network (SIPN) will start with early adopters in August 2002, and will continue until access to the STN is eliminated at the end of 2004. SWIFT has defined country migration windows, i.e. periods of time during which companies in a given country must complete the migration.

SWIFT recommends that financial institutions start preparing for the migration at least 6 months before the beginning of the allocated migration window. The need for action is underlined by SWIFT's plans to impose surcharges and penalties on financial institutions that continue to use the STN.

On the basis of the SWIFT migration schedule, identify the migration window slot associated with your country by SWIFT.

| SWIFT country migration window |  |
|--------------------------------|--|
|--------------------------------|--|

To see the overall timeframe for preparation and migration activities, fill in the table below with planning items as defined by SWIFT.

| SWIFT planning items (as defined in SWIFTNet FIN Planning Guide)                             |  |  |  |  |  |
|----------------------------------------------------------------------------------------------|--|--|--|--|--|
| Register for your SWIFTNet FIN roadshow through www.swift.com                                |  |  |  |  |  |
| Attend your SWIFTNet FIN roadshow                                                            |  |  |  |  |  |
| Register for the SWIFTNet Migration Toolbox                                                  |  |  |  |  |  |
| Use the configurator (www.swift.com) to determine your configuration and budget requirements |  |  |  |  |  |
| Complete and submit the online ordering and registration forms                               |  |  |  |  |  |
| Messaging Service Subscription Form to SWIFT                                                 |  |  |  |  |  |
| Installation of leased line                                                                  |  |  |  |  |  |
| Confirm network readiness                                                                    |  |  |  |  |  |

| Installation of M-CPE(s)                                                                                   |  |
|----------------------------------------------------------------------------------------------------|--|
| Confirm hardware installation and software readiness                                                       |  |
| Install SWIFTNet enabled FIN Interface (if not already installed) and integration software (SWIFTNet Link) |  |
| SWIFTNet FIN in T&T mode                                                                                   |  |
| SWIFTNet FIN Live                                                                                          |  |
| Decommission X.25 lines / connections                                                                      |  |

Define the timeframe during which you would like to install, configure and test your IBM solution.

| IBM migration date |  |
|--------------------|--|
|                    |  |

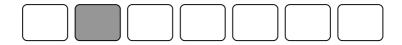

### Step 2: Evaluate your current MERVA/SWIFT environment

MERVA ESA implementations vary from company to company. A typical MERVA ESA environment is usually made up of one or more of the following components:

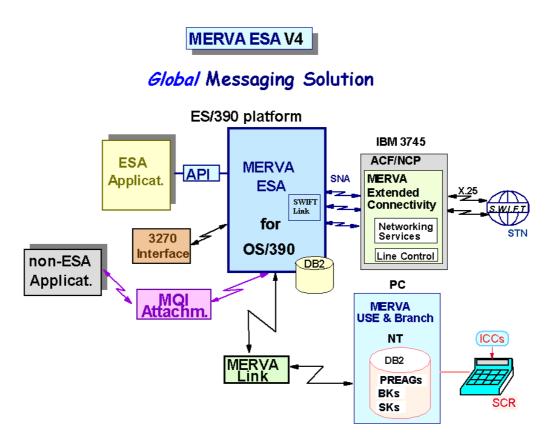

Figure 2. Main components of a typical MERVA ESA environment

A typical MERVA ESA/SWIFT scenario might look as follows:

Back-office applications send SWIFT messages via the MERVA ESA API or MQI Attachment to MERVA ESA, which routes the messages via the SWIFT Link component and MERVA Extended Connectivity to the SWIFT Transport Network (STN). MERVA Extended Connectivity, which controls the X.25 communication lines to SWIFT, runs on a 37xx communication controller. Connection between MERVA ESA SWIFT Link and MERVA Extended Connectivity is implemented by standard SNA sessions. Several MERVA ESA installations may be connected to a single MERVA Extended Connectivity. SWIFT USE and SLS processing is carried out on a workstation running MERVA USE & Branch.

For a thorough understanding of your current situation, document the components of your MERVA/SWIFT environment, with special attention to the following implementation aspects:

| Checklist for MERVA ESA landscape documentation      |                   |  |  |  |  |  |
|------------------------------------------------------|-------------------|--|--|--|--|--|
| Check items                                          | Customer comments |  |  |  |  |  |
| Number of SWIFT access points                        |                   |  |  |  |  |  |
| SWIFT LT set-up                                      |                   |  |  |  |  |  |
| Location of X.25 access points                       |                   |  |  |  |  |  |
| Attached applications                                |                   |  |  |  |  |  |
| Interface methods/APIs in use                        |                   |  |  |  |  |  |
| MERVA ESA system configuration                       |                   |  |  |  |  |  |
| Used MERVA user exits                                |                   |  |  |  |  |  |
| MERVA database configuration                         |                   |  |  |  |  |  |
| SWIFT USE and SLS configuration                      |                   |  |  |  |  |  |
| MERVA Link connections                               |                   |  |  |  |  |  |
| Throughput history - typical, maximum                |                   |  |  |  |  |  |
| User roles and responsibilities in your organization |                   |  |  |  |  |  |
| Security management organization                     |                   |  |  |  |  |  |
| Backup procedures                                    |                   |  |  |  |  |  |

For a thorough understanding of your requirements and motivation concerning the migration, please fill in the questionnaire below.

| Customer self-assessment questionnaire                                                              |  |  |  |  |  |
|----------------------------------------------------------------------------------------------------|--|--|--|--|--|
| How important is SWIFT to your business (e.g. vs bilateral or national networks)?                   |  |  |  |  |  |
| Your motivation for moving to SWFTNet IP                                                            |  |  |  |  |  |
| Your tentative timeline to move to SWIFTNet IP                                                      |  |  |  |  |  |
| Do you have a need / plan to use other SWIFTNet services besides FIN (InterAct, FileAct, TrustAct)? |  |  |  |  |  |

| What is the configuration of                                                                                                    |  |
|----------------------------------------------------------------------------------------------------|--|
| your current MERVA system(s)?                                                                                                    |  |
| How is your SWIFT setup (LT#s, access point etc.)?                                                                                                    |  |
| How many SWIFT messages do you process - monthly, daily, peak hours?                                                                                         |  |
| Your main business purpose of using SWIFT - payments, securities, documents - percentages of use?                                                            |  |
| Do you use additional products to access the SWIFT network, e.g. SWIFT Alliance Access - if yes, are there plans to consolidate or distribute access points? |  |
| What market infrastructure are you using (settlement, clearing systems), including non-SWIFT based infrastructure?                                           |  |
| Are you a MQ customer, if yes, do you use MQ on the mainframe?                                                                                               |  |
| Are you a WMQI (MQSI) customer, if yes, what platform?                                                                                                    |  |
| Do you use DB2, in the corporation, in the MERVA installation?                                                                                               |  |
| Your skills and skill availability for the SW prerequisites?                                                                                                 |  |
| Besides MERVA SWIFT Link,<br>which MERVA communication<br>methods do you also use<br>(MERVA Link, Telex, MQI<br>Attachement, etc.)?                          |  |
| How do your applications interface to MERVA (MERVA API, MQI, other)?                                                                                         |  |
| Can you outline your MERVA application landscape?                                                                                                    |  |
| Are you already a SWIFTNet user (CLS, Axion4)?                                                                                                    |  |
| Did you discuss a potential<br>SWIFT Alliance Gateway setup<br>with SWIFT already - what is<br>the outcome?                                                  |  |

| How are your AIX skills - required to use SAG                                                                                                    |  |
|----------------------------------------------------------------------------------------------------|--|
| Your current backup concept<br>for MERVA<br>for SWIFT access                                                                                                    |  |
| Data entry to what extent do you use manual message input? are you a MERVA client user? do you use 3270 terminals for input? how does your message confirmation process work? |  |
| How is your message repair process?                                                                                                    |  |
| If you use the MERVA recon feature - how is it used?                                                                                                    |  |

| # | Dedicated output                                                                                                    |  |  |  |  |  |
|---|----------------------------------------------------------------------------------------------------|--|--|--|--|--|
| 1 | Detailed system landscape documentation on current MERVA ESA/SWIFT environment, listing implementation characteristics |  |  |  |  |  |
| 2 | Customer self-assessment questionnaire                                                                                 |  |  |  |  |  |

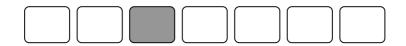

# Step 3: Understand WebSphere FNI architecture and structural elements

IBM WebSphere Financial Network Integrator (WebSphere FNI) is an integration platform that integrates and operates multiple network protocols and services. The robust and highly scalable common base provides an all-round set of messaging services like a message warehouse, security mechanisms, event logging and auditing, on which extensions for specific communication channels can be built. The SWIFTNet extension in WebSphere FNI Release 1 is one such extension, designed to support, in combination with MERVA ESA, the new Internet-protocol based network service from SWIFT.

WebSphere FNI, built on IBM's reliable middleware technology of MQ Series, WebSphere MQ Integrator and DB2, is not only a flexible solution that ensures resilience and continuity for the SWIFTNet migration process, but it is also a powerful tool to easily integrate current and future financial applications and communication channels into your business processes.

WebSphere FNI Release 1 combined with MERVA ESA provides MERVA customers with a means to carry out a seamless migration to SWIFTNet. A bridge between MERVA and the SWIFTNet extension of WebSphere FNI ensures that existing MERVA applications can access the new SWIFTNet FIN services without a change. As it is possible to send FIN messages from MERVA applications concurrently to the X.25 network as well as to the SIPN network via WebSphere FNI, migration can be carried out in a smooth and continuous way. The existing MERVA SWIFT Link for FIN over X.25 remains supported and might serve as a backup during the migration phase.

An integrated WebSphere FNI – MERVA ESA environment is made up of MERVA ESA, the MERVA Bridge, WebSphere FNI Base with SWIFTNet extension and the communication gateway components that are summarized here as a "SWIFTNet communication controller" or "SNCC" for easy reference.

Figure 3 provides a schematic picture of the required building blocks. The left side shows an existing MERVA ESA application with a SWIFT Link connection to the STN network. Messages from MERVA are routed via the Bridge to WebSphere FNI, which provides access to the SWIFTNet FIN services over SIPN. The right side shows the WebSphere FNI Base Product with the SWIFTNet Extension. On the bottom there are two SWIFTNet communication controllers connected to the SIPN (there can be one or more). Communication among the WebSphere FNI components is done via MQSeries queues.

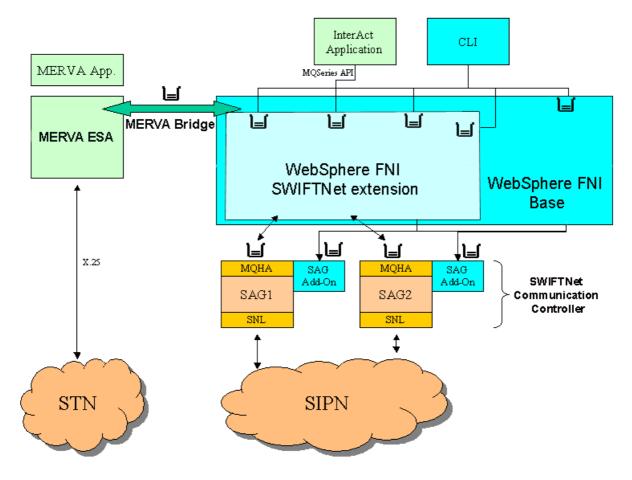

Figure 3. Main building blocks of an integrated WebSphere FNI – MERVA ESA environment

The following table provides a short description of the new building blocks of the integrated solution:

#### MERVA Bridge

establishes connection between MERVA ESA and WebSphere FNI. MERVA Bridge uses MQSeries to enable message flow between MERVA ESA and WebSphere FNI. The MERVA Bridge can only connect MERVA ESA running under OS/390 (CICS or IMS) to WebSphere FNI. It does not support MERVA ESA running under VSE/ESA (CICS).

#### WebSphere FNI Base

provides common messaging infrastructure services such as message warehousing, access control, audit and event logging, security management and communication channel administration. WebSphere FNI Base is built on IBM middleware: MQSeries, WebSphere MQ Integrator (WMQI) and DB2.

#### WebSphere FNI SWIFTNet extension

provides communication channel specific services such as:
operating the SWIFT logical terminals (LTs) via the
WebSphere FNI command line interface (CLI)
processing of the Secure Login and Select mechanism by
means of MERVA ESA
sending SWIFT FIN messages from MERVA ESA via
SWIFTNet FIN including:

- checking whether message is in a valid SWIFT message format
- encapsulating the message in an InterAct compliant message format

SWIFTNet extension uses the following WebSphere FNI Base services:

Central configuration database Central Access Control Facility Audit and Event Logging CLI and Monitor

# SWIFTNet communication controller (SNCC)

is a collective expression used in this document to summarize the communication gateway components to SWIFTNet. An SNCC is made up of the following products and components: SWIFTNet Link (SNL), SWIFT Alliance Gateway 4.0 in SNCC mode, MQ Host Adapter (MQHA) and SAG add-on.

#### SWIFTNet Link (SNL)

is a SWIFT software product to access and use SWIFTNet services. SNL embeds software that implements SWIFT's security: SWIFTNet Public Key Infrastructure (PKI).

#### SWIFTAlliance Gateway (SAG)

is the interface product used by SNL to enable application-to-application communication over the SWIFTNet services. For backup or workload balancing purposes you can use several SAG instances with WebSphere FNI. (Note that multiple SAG instances running in parallel on one workstation are no longer supported in SAG version 4.0.)

With WebSphere FNI, it is possible to centrally operate, configure and monitor your SAG instances from the WebSphere FNI command line interface (CLI).

# MQ Host Adapter (MQHA)

is a feature of the SAG that enables it to send and receive messages via MQSeries queues.

#### SAG add-on

is a WebSphere FNI SWIFTNet extension component by which a SAG is integrated into the WebSphere FNI environment. A SAG add-on handles one, and only one SAG instance. Thus, for each SAG instance to be integrated into the WebSphere FNI environment, a separate SAG add-on must be running.

### Preleminary installation prerequisites<sup>1</sup>

#### Requirements for WebSphere FNI Base Product

The WebSphere FNI Base product runs on an S/390 mainframe or a zSeries mainframe. Additionally, it requires a Windows workstation for customizing WMQI message flows.

#### S/390 or zSeries mainframe

Processor: Any processor that can run one of the required operating systems Software:

| Software.                                    |                    |                    | ı             |                     | ı             |                   |               |                   |
|----------------------------------------------|--------------------|--------------------|---------------|---------------------|---------------|-------------------|---------------|-------------------|
|                                              | PID                | Install.<br>system | Customer req. | Customiz.<br>system | Customer req. | Runtime<br>system | Customer req. | Upgrade<br>needed |
| OS/390 V2.10                                 | 5647-<br>A01       | Y                  |               | Y                   |               | Y                 |               |                   |
| or                                           | or<br>5694-        |                    |               |                     |               |                   |               |                   |
| z/OS V1.1                                    | A01                |                    |               |                     |               |                   |               |                   |
| IBM C/C++ Compiler V2.10                     | 5647-<br>A01       | -                  |               | -                   |               | Y                 |               |                   |
| DB2 Universal Database for OS/390 and zOS V7 | 5675-<br>DB2       | -                  |               | Y                   |               | Y                 |               |                   |
| IBM WebSphere MQ for z/OS V5.2               | 5655-<br>F10       | -                  |               | -                   |               | Y                 |               |                   |
| IBM WebSphere MQ<br>Integrator for z/OS V2.1 | 5655-<br>G97       | ı                  |               | ı                   |               | Y                 |               |                   |
| XML Toolkit for OS/390<br>V1.3               | 5655-<br>D44       | ı                  |               | ı                   |               | Y                 |               |                   |
| REXX                                         | incl. in<br>OS     | ı                  |               | Y                   |               | -                 |               |                   |
| DB2 XML Extender V7.1                        | incl. in<br>DB2 UD | -                  |               | -                   |               | Y                 |               |                   |
| IBM SMP/E for z/OS and OS/390 V3.1           | 5655-<br>G44       | Y                  |               | -                   |               | -                 |               |                   |

#### **WMQI** Control Center workstation

Processor: Intel Uniprocessor

RAM: min. 512 MB

Software:

<sup>&</sup>lt;sup>1</sup> This product prerequisite listing is for general guidance only and subject to change before the announcement of general availability. The final list of prerequisite hardware and software will be published with the announcement of general availability.

All information contained in this document is based on available information as of June 06, 2002, and is subject to change at any time without notice. At this date the product was still under development, and it is the nature of software products, that their specifications change before the final release. IBM disclaims all warranties as to the accuracy, completeness, or adequacy of such information. IBM shall have no liability for errors, omissions or inadequacies in the information contained herein or for interpretations thereof.

|                                              | PID                 | Install.<br>system | Customer req. | Customiz.<br>system | Customer req. | Runtime<br>system | Customer req. | Upgrade<br>needed |
|----------------------------------------------|---------------------|--------------------|---------------|---------------------|---------------|-------------------|---------------|-------------------|
| Windows 2000 SR 1                            | (non-<br>IBM)       | ?                  |               | Y                   |               | ?                 |               |                   |
| or<br>Windows NT 4.0 SR 6                    | or<br>(non-<br>IBM) |                    |               |                     |               |                   |               |                   |
| WebSphere MQ Integrator for Windows V2.1     |                     | ?                  |               | Y                   |               | ?                 |               |                   |
| Adobe Acrobat Reader 5.0 (for documentation) | (non-<br>IBM)       | ?                  |               | Y                   |               | ?                 |               |                   |

#### Requirements for WebSphere FNI SWIFTNet Extension

WebSphere FNI SWIFTNet Extension runs on an S/390 mainframe or a zSeries mainframe, on which WebSphere FNI Base has been installed. Additionally, it requires one or more AIX or Windows workstations on which the SNCCs run.

#### S/390 or zSeries mainframe

Software:

|                                                                                                    | PID | Install.<br>system | Customer req. | Customiz.<br>System | Customer req. | Runtime<br>system | Customer req. | Upgrade needed |
|----------------------------------------------------------------------------------------------------|-----|--------------------|---------------|---------------------|---------------|-------------------|---------------|----------------|
| WFNI Base                                                                                                    |     | Υ                  |               | Υ                   |               | Υ                 |               |                |
| MERVA ESA Components<br>V4.1, with WFNI PTF (only<br>if WFNI is to be used to<br>provide MERVA with<br>access to the SIPN) |     | -                  |               | -                   |               | Y                 |               |                |

#### **SNCC** workstation

RAM: min. 256 MB

Disk space: min. 500 MB (depends on the SIPN Band chosen; see "SAG 4.0 Installation Guide" for more

information) Software:

|                                                                            | PID             | Install.<br>system | Customer req. | Customiz.<br>System | Customer req. | Runtime<br>system | Customer req. | Upgrade<br>needed |
|----------------------------------------------------------------------------|-----------------|--------------------|---------------|---------------------|---------------|-------------------|---------------|-------------------|
| AIX V4.3.3<br>or                                                           | 5767C3403<br>or | Y                  |               | Y                   |               | Y                 |               |                   |
| Windows 2000 SR 1                                                          | (non-IBM)       |                    |               |                     |               |                   |               |                   |
| SWIFT Alliance<br>Gateway 4.0                                              | (non-IBM)       | -                  |               | -                   |               | Y                 |               |                   |
| SAG MQ Host<br>Adapter 4.0                                                 | (non-IBM)       | -                  |               | -                   |               | Y                 |               |                   |
| MQSeries Client AIX<br>V5.2<br>or<br>MQSeries Client for<br>Windows V5.2.1 |                 | -                  |               | -                   |               | Y                 |               |                   |
| SWIFTNet Link<br>Version 4.2                                               | (non-IBM)       | -                  |               | -                   |               | Y                 |               |                   |

SWIFTAlliance Webstation is not a prerequisite but can be used to display information of the SAGs.

| # | Dedicated output                                                 | ✓ |
|---|------------------------------------------------------------------|---|
| 3 | List of new building blocks and the ones that need to be changed |   |

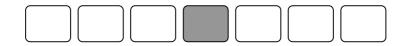

# **Step 4: Define your solution characteristics**

To fine-tune the set-up of your future solution, specify your individual requirements, such as:

| Nomai.                                        |                       |               |
|-----------------------------------------------|-----------------------|---------------|
| Maximum:                                      |                       |               |
| Profile:                                      |                       |               |
|                                               |                       |               |
| I                                             |                       |               |
| Number of access poi                          | nts to the SWIFTNet r | network:      |
|                                               |                       |               |
| Number of processing                          | hubs:                 |               |
|                                               |                       |               |
| Centralized vs. decent                        |                       |               |
| Centralized vs. decem                         | tralized solution:    |               |
|                                               | tralized solution:    |               |
|                                               |                       |               |
| ty operations                                 |                       |               |
| t <b>y operations</b> PKI administration:     | Centralized           | Decentralized |
| t <b>y operations</b> PKI administration:     | Centralized           | Decentralized |
| ty operations  PKI administration:  Comments: | Centralized           | Decentralized |
| t <b>y operations</b> PKI administration:     | Centralized           |               |
| ty operations  PKI administration:  Comments: | Centralized           | Decentralized |

|    | Holes and responsibilities for system support:                      |
|----|---------------------------------------------------------------------|
|    |                                                                     |
|    | New security roles and organization:                                |
|    |                                                                     |
| uĮ | o requirements                                                      |
|    | Hot stand-by:                                                       |
|    | Backup frequency:                                                   |
|    | Time to recover from a failure:                                     |
|    | Comments:                                                           |
|    | Delivery of backup in case of catastrophy:                          |
|    | Security keys:                                                      |
| C  | ation environment                                                   |
|    | What changes if any do you plan for your existing FIN applications: |
|    |                                                                     |
| c  | or buy decisions                                                    |
|    |                                                                     |

| & verification tactics |          |             |          |  |  |
|------------------------|----------|-------------|----------|--|--|
|                        |          |             |          |  |  |
|                        |          |             |          |  |  |
| r strategy  Comments:  | Stepwise | Cold turkey | Fallback |  |  |

| # | Dedicated output                                                  | ✓ |
|---|-------------------------------------------------------------------|---|
| 4 | Specification sheet stating the required solution characteristics |   |

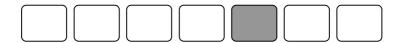

#### **Step 5: Create implementation plan**

After the detailed assessment of your current environment and the required solution characteristics, a plan to carry out the migration process should be built. A list of tasks grouped under thematic headings is provided in this section to help you design a detailed implementation plan.

#### Recommended plan items for preparation and installation

**SWIFT** preparation

Determine configuration

Registration

Ordering

Install SWIFTNet prerequisite

SWIFT pre-req

**SAG v.4.0** 

Connectivity Packs

Network preparation

IP connection to SAG

**Firewalls** 

Application preparation

if necessary

Administrative level preparation

Operational level preparation

Audit

Financial audit

Security

Other

Test planning

SW Installation Plan

WebSphere FNI

Web Sphere MQ Integrator

WebSphere Application Server (optional)

Tivoli (optional)

DB2

Installation of each SW package

Configuration of SW package from an installation guide

MQ Network

IP connection to SAG v.4.0

Connectivity to MERVA

MQ channels to SAG and MERVA

**Customer System Management** 

Link installed software to System Management

#### **Project tasks**

SWIFTNet planning & ordering SAG configuration

MQ infrastructure configuration

System configuration

Gap analysis (subcontractor skills)

Skill development (education plan)

Ordering solution hardware, software and services

Installation of hardware & software

Unit tests

Implementation verification

System test

Cutover and fallback

#### **Resource Plan**

Internal resources

LOB specialists

IT analysts & specialists

System programmers

Management & support

End users

External resources

SI professionals

IT specialists

Consultants

Outsourcing

#### Plan for SAG and Connectivity pack

Plan for SWIFTAlliance Gateway (SAG will work in SNCC mode)

AIX or Windows 2000

One or more SAGs, depending on throughput, OS and backup

MQ Host Adapter feature

Opt. SA WebStation

MQ Client or Server

Exclusive for FIN or mixed

#### Plan for Connectivity Pack

SWIFTNet Link (SNL) configuration (on the same machine as SAG)

Smart cards/SW Crypto/accelerator

Active/standby or not

Active/active or not

Disaster site or not

#### SIPN Access Configuration for CPE:

Dial-up or M-CPE

M-CPE resilience (Single/Dual-I/Dual-P)

Bandwidth

#### Plan for MQ setup/configuration

MQ Server or Client

Queue naming schema

MQ Channels

MQ Sizes

Data/Storage plan

#### **MERVA** Routing considerations

Start with a subset of messages for testing and initial production

Apply MERVA routing rules Add more rules over time SWIFT Link to X.25 can remain as a backup

#### Skill development plan

SWIFTNet skills

SWIFT CPE operations
SWIFT Alliance Gateway operation and customization
Understanding the new SWIFT security
Courses available from SWIFT

IBM SW skills

System programmer skills:

DB2, MQSeries, WebSphere MQ, WebSphere MQI Courses available by IBM Learning services MERVA Routing rules to switch between the bridge and X.25 SWIFT BKE&SLS key handling with MERVA USE WebSphere FNI

WFNI courses planned for Q4 2002

| # | Dedicated output    | 1 |
|---|---------------------|---|
| 5 | Implementation plan |   |

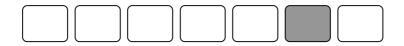

# Step 6: Test and verify implementation

Define and implement a verification scenario to test your system setup. The scenario you define:

should cover the most significant case shall be used for migration verification is a good learning vehicle allows thorough testing with limited complexity should be first candidate for migration in a stepwise cutover plan provides input for an updated implementation plan

| Checklist for test preparation |         |     |            |  |  |
|--------------------------------|---------|-----|------------|--|--|
| Test Entry/Exit Criteria       | Defined | Met | Documented |  |  |
|                                |         |     |            |  |  |
|                                |         |     |            |  |  |
|                                |         |     |            |  |  |
|                                |         |     |            |  |  |
|                                |         |     |            |  |  |
|                                |         |     |            |  |  |
|                                |         |     |            |  |  |
|                                |         |     |            |  |  |
|                                |         |     |            |  |  |
|                                |         |     |            |  |  |
|                                |         |     |            |  |  |
|                                |         |     |            |  |  |
|                                |         |     |            |  |  |
|                                |         |     |            |  |  |
|                                |         |     |            |  |  |
|                                |         |     |            |  |  |

| # | Dedicated output            | 1 |  |
|---|-----------------------------|---|--|
| 6 | Updated implementation plan |   |  |

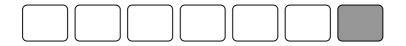

## **Step 7: Execute implementation plan**

IBM and IBM partners offer services to support MERVA customers with:

Assessment
Planning support
Technical preparation
Installation and customization
Testing and verification
Pilot migration
Cutover

| # | Dedicated output                                | 1 |
|---|-------------------------------------------------|---|
| 7 | Quality/System assurence completed successfully |   |
| 8 | Results documented                              |   |
| 9 | Cut Over date                                   |   |

For more information, please send an email to

WebSphere\_FNI@de.ibm.com

and an IBM service representative will contact you.

WebSphere Financial Network Integrator contacts:

In Europe, Middle East and Africa: Andrew Howarth - Tel.: +44-1256-344077 a@uk.ibm.com

In Asia, Pacific and Japan: Nool Park - Tel.: +822-3781-6546 npark@kr.ibm.com

In the Americas: David Jackson - Tel. +1-614-659-7158 djackso3@us.ibm.com

Worldwide: Maurice Chen - Tel. +1-516-349-3306 mauchen@us.ibm.com

E-mail: merva@de.ibm.com

For more information on MERVA ESA, visit: ibm.com/software/merva

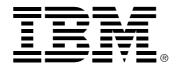

© Copyright IBM Corporation 2002 IBM Software Group WebSphere Banking Solutions Schönaicher Str. 220 71032 Böblingen Germany

All Rights Reserved

IBM may not offer the products, services, or features discussed in this document in all countries. Consult your local IBM representative for information on the products and services currently available in your area.

The IBM home page can be found on the Internet at www.ibm.com

The following terms are trademarks of the International Business Machines Corporation in the United States, other countries, or both:

AIX AS/400 IBM iSeries OS/390 OS/400 S/390 z/OS

Lotus, Lotus Notes, Notes, Domino, and LotusScript are trademarks of Lotus Development Corporation in the United States, other countries, or both.

Java and all Java-based trademarks are trademarks of Sun Microsystems, Inc. in the United States, other countries, or both.

Microsoft, Windows, Windows NT, and the Windows logo are trademarks of Microsoft Corporation in the United States, other countries, or both.

UNIX is a registered trademark of The Open Group in the United States and other countries.

Other company, product, and service names may be trademarks or service marks of others.

This document is for general information only.